**Documento TP-59** 

 $\Delta$ 

EL MODELO DE INSUMO PRODUCTO A/

**Vittorio Corbo** 

**t/ El preBente documento se reproduce para uso exclusivo de los participantes de lós cursos del Programa de Capacitación»** 

**80-10-2294** 

 $\label{eq:2.1} \mathcal{L}(\mathcal{L}^{\text{max}}_{\mathcal{L}}(\mathcal{L}^{\text{max}}_{\mathcal{L}})) \leq \mathcal{L}(\mathcal{L}^{\text{max}}_{\mathcal{L}}(\mathcal{L}^{\text{max}}_{\mathcal{L}}))$ 

### **EL MODELO DE INSUMO-PRODUCTO**

**Vittorio Corbo kj** *\* •

**1. Naturaleza contablo de una tabla de Insumo-Producto** 

#### **a) Conceptos básicos**

Una tabla de insumo producto se puede considerar como una **colección de datos describiendo las relaciones de intercambio intersectoriales de cualesquier sistema económico. Al agregar ciertos supuestos de tecnología a estas relaciones de intercambio se obtiene un modelo de insumo producto el cual tiene gran utilidad an estudios de formación de precios, medición de empleo, relación entre crecimiento de distintos sectores, etc.** 

**El concepto básico en el cual se apoya la construcción de una tabla de insumo producto es que la economía puede dividirse en un número determinado de sectores llamados industrias, cada una de ellas produciendo productos similares.** 

**Cada industria requiere ciertos insumos de otras industrias para producir su producto. Además, cada industria vende parte d® su producto a otras industrias y el resto a usos finales (consumo, inversión y exportaciones).** 

**Podemos comenzar estableciendo para cada bien, ya sea importado o producido internamente, una ecuación de recursos (fuentes) y usos®** 

**En el diagrama aue sigue establecemos el tipo de relaciones qu® se desee captar en una tabla de insumo producto.** 

**/Gráfico** 

iteler d **ULICAS** סמור הוא

**ñ/ El autor de este documento es profesor titular de economía, Concordia University,Montreal, Canadá y Universidad de Chile y consultor del ILPES. Las opiniones expresadas en este documento son de exclusiva responsabilidad del autor y pueden no coincidir con las de la Organización«.** 

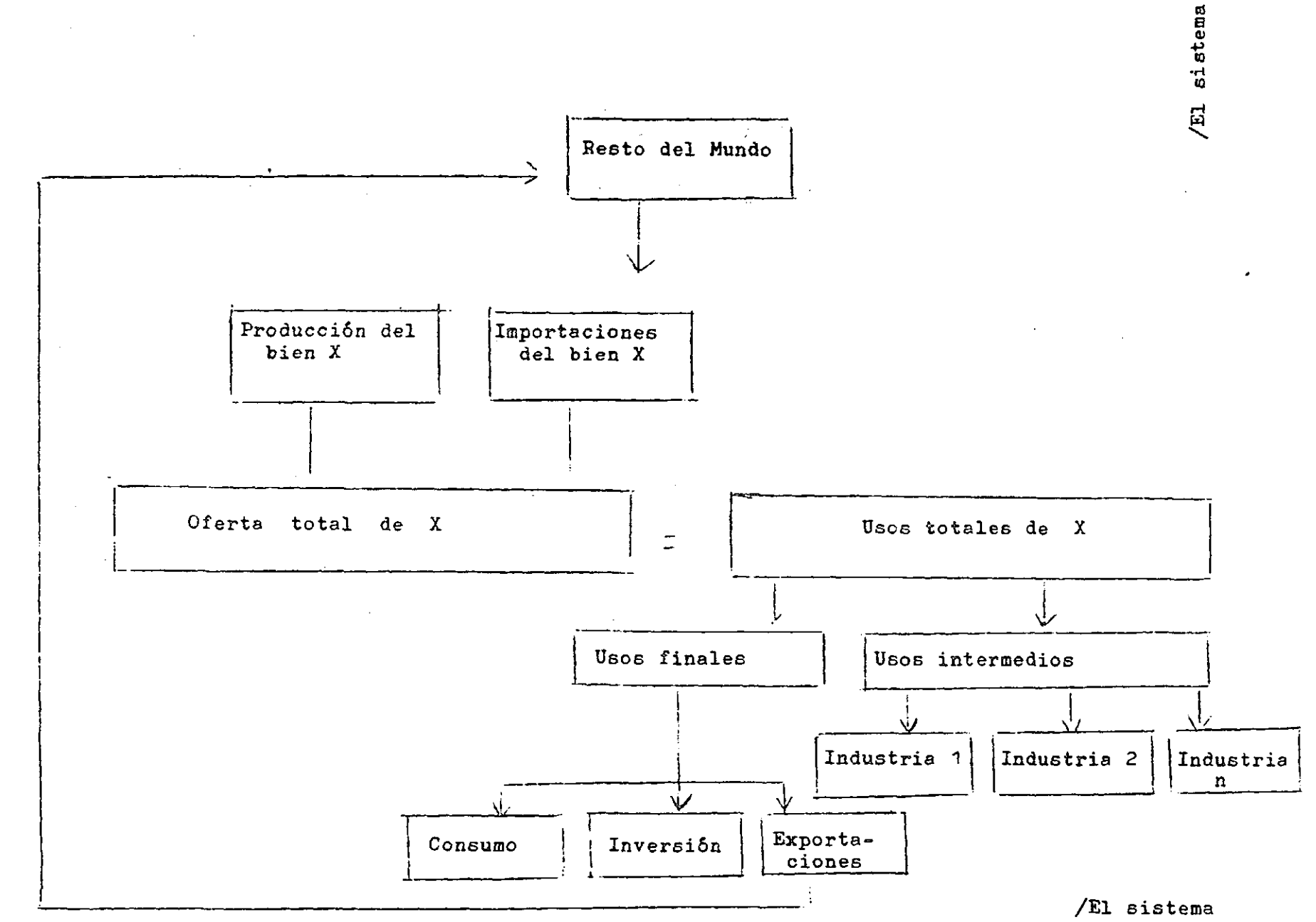

 $\mathbf{r}$ 

 $\pmb{\ell}$ 

 $\,$   $\,$  $\mathbf{\tilde{N}}$ 

 $\mathbf{I}$ 

**El sistema de insumo producto (IP) es un sistema más amplio que el de cuentas nacionales porque incluye transacciones intermedias y las interdependencias entre industrias en cuanto a compradoras y vendedoras de insumos,» Todas las relaciones que encontramos en las cuentas nacionales en principio se pueden derivar de una Tabla de IP. b ) Estructura de una tabla típica** 

**En la Tabla 1 se muestra la estructura típica de una tabla de insumo producto. Para facilitar la formulación analítica de las distintas relaciones presentes en esta tabla también hemos incluido en la Tabla 1 un símbolo para cada variable.** 

**La información más importante de la Tabla está contenida en los cuadrantes de transacciones intersectoriales (II), en el de valor agregado (III) y en el de usos finales de bienes (I).** 

**Los sectores productivos se consideran como filas y ocomo columnas. Como fila se consideran en su rol de productores de bienes y servicios y como columnas se consideran como usuarios de bienes y servicios (insumos intermedios) y de insumos primarios^ Por lo tanto, el cuadrante de relaciones interindustriales eB cuadrado (tiene tantas filas como columnas). Las importaciones las hemos dividido en compe**titivas y no competitivas. Las importaciones competitivas las hemos **tratado como otro elemento de oferta. Para asegurar que el valor de las ventas sea igual al valor de la producción se las restamos a las ventas totales. Las importaciones competitivas las tratamos igual que otros componentes del valor agregado0 Las entradas en este cuadrante, se pueden leer por filas o por columnas» Leyendo por filas ,X12 indica la producción e importaciones competitivas del sector o industria 1 vendida al sector 2 para usos intermedios® Esto es para ser utilizada por el sector 2 en su producción» También si se hace**  la lectura por columnas, X<sub>12</sub> indica el valor de los insumos que el **sector 2 compró del sector 1. (Estos insumos pueden ser producidos por el sector 1 y/o importaciones competitivas con los bienes producidos por este sector. )** 

**/Pasando ahora** 

**- 3 -**

**Pasando ahora al cuadrante (i) vemos también que parte de la producción de los distintos sectores ce destina directamente a usos finales (consumo tanto privado como público; inversión y exportaciones )«La suma horizontal de las ventas intermedias de cada sector más las ventas para uso final menos las importaciones competitivas es igual al valor bruto de la producción de cada sector» Entre el cuadrante II y III hemos agregado una fila que incluye las importaciones no competitivas de cada sector»** 

**El cuadrante (III) incluye la información sobre pagos a factores. Por ejemplo, revisando la columna 2 de este cuadrante, tenemos los pagos a factores primarios hechos por el sector 2. S^ es el pago al trabajo que incluye sueldos, salarios y aportes patronales a cajas de previsión» es el pago al capital que incluye utilidades y depreciación de activos. T^ es la renta de la tierra» Para cada sector la suma de los pagos a los factores primarios es igual al valor agregado bruto del sector. La suma del valor agregado bruto de un sector más las compras intermedias indicadas en la columna respectiva del cuadrante (II) es igual al total de los costos del sector y por lo tanto también igual al valor bruto de la producción, dado que las utilidades se han incluido como un factor de costo»** 

**Finalmente, en el cuadrante IV se incluyen la compra de servicios de factores por usuarios finales. El componente más importante de este cuadrante es la compra de servicios del trabajo por el gobierno central.** 

**En cuanto a la valoración de las transacciones incluidas en una Tabla de I P, se pueden utilizar tres alternativas» Precios de usuarios, precios de productor y precios básicos» Precios da usuarios son los pagados por usuarios sean estos usuarios intermedios (industrias) o usuarios finales (consumidores, industrias en su rol**  de inversionista, gobierno). Precios de productor son iguales a los **precios de usuarios menos márgenes de transporte y menos márgenes de comercialización. Precios básicos son iguales a los precios de productor menos los impuestos indirectos y más los subsidios. /Como vamos** 

**- 4 -**

Cuadro 1 ESTRUCTURA DE UNA TABLA DE INSUMO-PRODUCTO

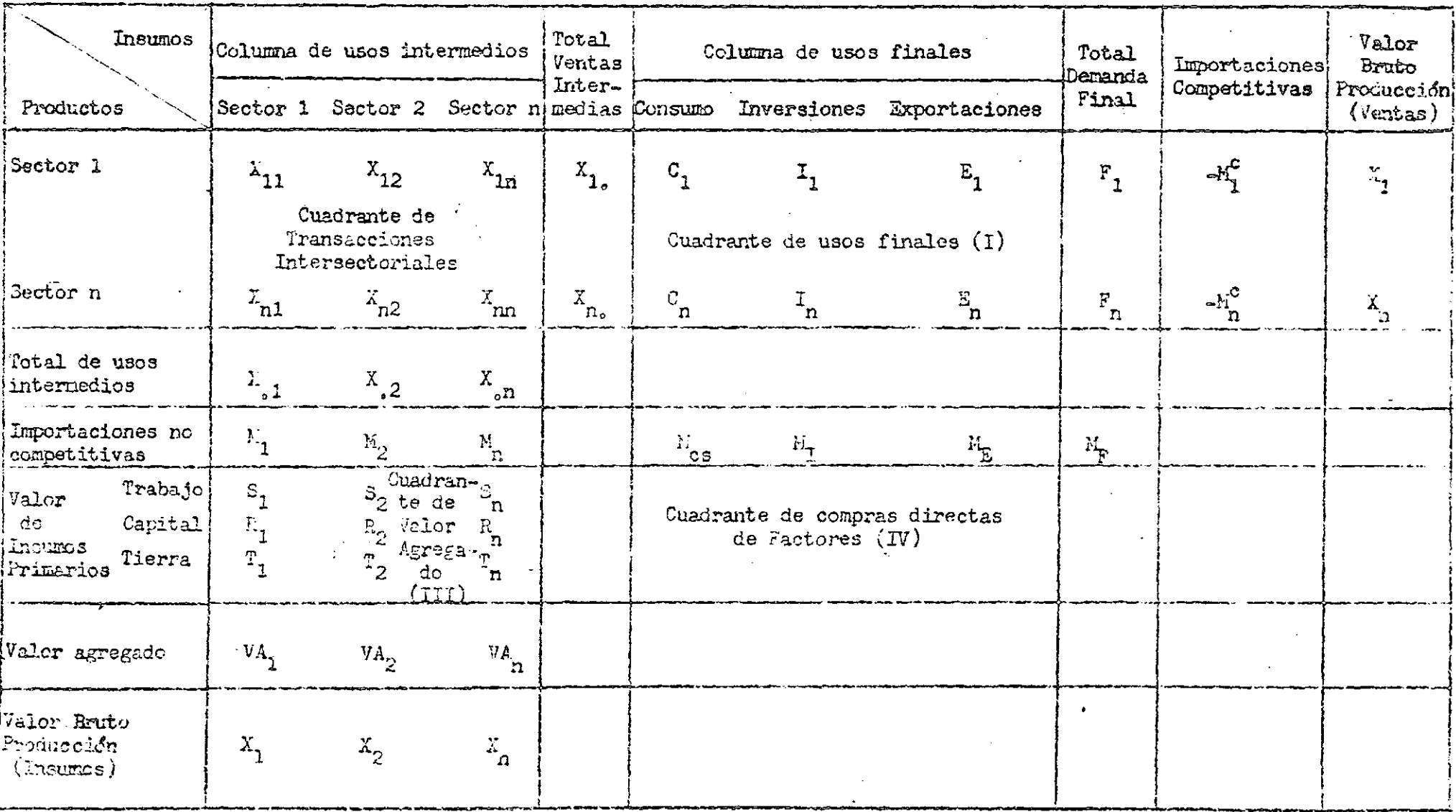

 $\ddot{\phantom{0}}$ 

 $\mathcal{L}(\mathcal{A})$  .

**Como vamos a ver más adelante, desde el punto de vista del uso de**  una Tabla de I.P. para obtener información tecnológica será importante **el sistema de valoración de las transacciones** 

## **2. El modelo económico de insumo-producto**

# **a) Supuestos básicos**

**Bajo ciertos supuestos la información incluida en la tab'la de insumo-producto de un periodo puede utilizarse para construir un modelo de insumo-producto® Los supuestos necesarios para esto son los siguientes;** 

**i) no substitución es posible entre insumos intermedios;** 

**ii) rendimientos constantes a escala;** 

**iii) no hay producción conjunta» Cada sector produce un tipo de producto y cada tipo de producto se produce por un solo sector»** 

**Los supuestos i) y ii) implican que hay coeficientes de insumo por unidad de producto o coeficientes de insumo-producto constantes**  para cualquier nivel de producto.

**Estos coeficientes de insumo-producto se pueden calcular con**  una sola tabla de insumo-producto. Todas las características tecno**lógicas de una economía se pueden resumir en esta matriz de coefi**cientes técnicos que llamaremos A. El elemento en la i-ésima fila y **i-ésima columna de la matriz A, el cual lo llamaremos a. . se obtiene**  de dividir el elemento en la i<del>ssima fila y j-ésima columna de la tabla</del> **de insumo-producto por el valor bruto de la producción del sector jo Esto es i** 

$$
a_{ij} = \frac{x_{ij}}{x_j}, \quad i, j = 1, 2, ..., n
$$

**Para que este supuesto de constancia de los coeficientes tecnológicos se cumple en ,forma aproximada, hay que ser muy cuidadoso con**  los criterios de agregación de actividades productivas en industria. **Supongamos que tenemos dos actividades productivas r y s las cuales**  las agregamos en una industria que llamaremos j. Entonces:

 $\sqrt{X}$  =

**- 5 -**

$$
X_j = X_r + X_g y X_{ij} = \hat{X}_{ir} + X_{is}
$$
  
\n
$$
a_{ij} = \frac{X_{irt} + X_{is}}{X_r + X_g} = \frac{X_{ir}}{X_r} \frac{X_r}{X_r + X_g} + \frac{X_{is}}{X_s} \frac{X_s}{X_r + X_g}
$$
  
\n
$$
= \frac{a}{ir} \frac{X_r}{X_r + X_g} + a_{is} \frac{X_s}{X_r + X_g}
$$

De aqui surgen dos criterios de agregación. Si a<sub>n</sub> y a<sub>is</sub> son<br>constantes entonces para que a<sub>ij</sub> sea también constante se deben<br>agregar sectores para los cuales (1)  $a_{ir} = a_{is}$ , esto es sectores con igual tecnología; ó (2)  $\frac{X_r}{X_r + X_s}$  = cte y por lo tanto  $\frac{X_s}{X_r + X_s}$  = cte.

Esto es, se agregan sectores cuyas producciones mantienen una relación de proporcionalidad.

#### El modelo estático de Leontief  $b)$

La información de tecnología dada por la matriz A más ciertas relaciones de definición que se derivan de la tabla de insumoproducto se pueden utilizar para lo que se llama el modelo abierto de Leontief. Este modelo se puede utilizar para medir efectos directos and the model of a puede and media and medi e indirectos sobre toda la economía de cualquier cambio en los eleelementos de demanda agregada (consumo, inversión, exportaciones).

Las ecuaciones básicas del modelo son:

$$
M_{i}^{c} + X_{i} = \sum_{j=1}^{n} X_{i,j} + C_{i} + I_{i} + E_{i}
$$
(1)  

$$
i = 1, 2, ..., n
$$
  

$$
A_{i} = \sum_{j=1}^{n} i, j = 1, 2, ..., n
$$
(2)

 $a_{ij} = \frac{a_{ij}}{x_j}$  i, j = 1, 2, ..., n La ecuación (1) corresponde al balance de materiales u oferta igual demanda. La ecuación (2) indica la constancia de los coeficientes Notese que  $X_{i,j}$  se refiere a insumos del bien i de insumo producto. producidos internamente e importaciones competitivas de este bien. /Introduciendo la

Introduciendo la ecuación (2) en la ecuación(1) se obtiene:

 $-7-$ 

 $\mathbb{I}$ 

$$
M_{i}^{c} + X_{i} = \sum_{j=1}^{n} a_{ij} X_{j} + C_{i} + I_{i} + E_{i}
$$
\n
$$
M_{i}^{c} + X_{i} = AX + C + I + E
$$
\n
$$
M_{i}^{c} + X_{i} = AX + C + I + E
$$
\n
$$
M_{i}^{c}
$$
\n
$$
M_{i}^{c}
$$
\n
$$
M_{i}^{c}
$$
\n
$$
M_{i}^{c}
$$
\n
$$
M_{i}^{c}
$$
\n
$$
M_{i}^{c}
$$
\n
$$
M_{i}^{c}
$$
\n
$$
M_{i}^{c}
$$
\n
$$
M_{i}^{c}
$$
\n
$$
M_{i}^{c}
$$
\n
$$
M_{i}^{c}
$$
\n
$$
M_{i}^{c}
$$
\n
$$
M_{i}^{c}
$$
\n
$$
M_{i}^{c}
$$
\n
$$
M_{i}^{c}
$$
\n
$$
M_{i}^{c}
$$
\n
$$
M_{i}^{c}
$$
\n
$$
M_{i}^{c}
$$
\n
$$
M_{i}^{c}
$$
\n
$$
M_{i}^{c}
$$
\n
$$
M_{i}^{c}
$$
\n
$$
M_{i}^{c}
$$
\n
$$
M_{i}^{c}
$$
\n
$$
M_{i}^{c}
$$
\n
$$
M_{i}^{c}
$$
\n
$$
M_{i}^{c}
$$
\n
$$
M_{i}^{c}
$$
\n
$$
M_{i}^{c}
$$
\n
$$
M_{i}^{c}
$$
\n
$$
M_{i}^{c}
$$
\n
$$
M_{i}^{c}
$$
\n
$$
M_{i}^{c}
$$
\n
$$
M_{i}^{c}
$$
\n
$$
M_{i}^{c}
$$
\n
$$
M_{i}^{c}
$$
\n
$$
M_{i}^{c}
$$
\n
$$
M_{i}^{c}
$$
\n
$$
M_{i}^{c}
$$
\n
$$
M_{i}^{c}
$$
\n
$$
M_{i}^{c}
$$
\n
$$
M_{i}
$$

La ecuación (3) es la ecuación fundamental del modelo abierto de Leontief. Para un vector arbitrario DF = C + I + E de demanda final y un vector de importaciones competitivas M<sup>c</sup>, esta ecuación se puede resolver para el vector de producción X que puede sostener ese vector DF. Para esto tenemos que resolver la ecuación matricial (3).

 $c)$ La inversa de la matriz de Leontief

La ecuación (3) se puede reescribir como:

$$
(1 - A) X = DF - MC
$$

Donde I es una matriz diagonal le orden n x n con n unos en la diagonal y ceros fuera de la diag ial, DF es el vector de demanda final y M<sup>c</sup> el vector de importacion<sup>e</sup> competitivas.

/La matriz

 $(4)$ 

La matriz I - A se conoce como la matriz de Leontief.

La solución de la ecuación  $(4)$ , tomando DF-M<sup>C</sup> como exogeno **est á dada por :** 

 $X = \int_0^{\infty} 1 - A \int_0^{\infty} 1 \left( DF - M^c \right)$  (5) **Donde** 

 $(I - A)^{-1} = I + A + A^{-} + A^{-} + ...$ 

**e s l a invers a de l a matri z de Leontief .** 

**Dada l a form a qu e tien e l a invers a d e l a matri z de Leontie f est a matri z no s da lo s requerimiento s directo s e indirecto s de producció n po r unida d de demanda fina l net a d e importacione s competitivas .** 

**La ecuació n (5 ) e s l a solució n de l model o abiert o de Leontief . E l model o e s abiert o porciue no s e ha completad o co n l a endogenizaoió n de DF y M° .** 

**Podemo s escribi r l a solució n a nuestr a ecuació n matricia l como :** 

$$
X_{i} = \frac{n}{\sum_{j=1}^{n} r_{i,j}} (DF_{j} - M_{j}^{c})
$$

 $i = 1, 2, \ldots, n$ 

**Donde r. . e s e l element o e n l a i-Ssim a fil a y j-ésim a column a de l a matri z invers a d e Leontief . La interpretació n económic a de r, ^ e s muy importante . En efecto , r. . mid e l a producció n tota l necesari a de l**  bien i para satisfacer una unidad de demanda final neta de importaciones **competitiva s d e lo s biene s producido s po r e l secto r j .** 

# *3-* **Aplicacione s**

En esta sección discutiremos tres aplicaciones del modelo desarrollado **e n l a secció n anterior . En l a primer a aplicació n utilizamo s e l model o abiert o d e Leontie f como u n model o multisectoria l de planifi cación . En l a segund a aplicació n estudiamo s e l impact o e n e l emple o de estrategia s de comerci o exterio r alternativas . En particula r estudiamo s qu e cre a más empleó : l a producció n de biene s d e exporta cione s o l a producció n d e biene s competitivo s co n importaciones . Finalment e e n l a últim a aplicaci6 n discutimo s e l us o d e est e model o par a l a medició n de l impact o de l a inflació n importada .** 

**/ a ) Un model o** 

#### a) **Un modelo multisectorial de planificación**

**Una aplicación interesante del modelo abierto de Leontief es la determinación de la producción interna para satisfacer una proyección dada de los distintos elementos de demanda final y un vector de importaciones competitivas.** 

**En este caso comenzamos con una proyección del consumo de las personas. Para esto se utilizan funciones consumo para cada bien. Un ejemplo es el siguiente:** 

$$
\frac{c_i(t)}{N(t)} = \emptyset \quad \boxed{\frac{c_T(t)}{N(t)}} \quad \frac{c_i}{N(t)}
$$
\n
$$
i = 1, 2, \dots, n
$$

**Donde N(t) población, CT(t) consumo total en el período t, Ci elasticidad consumo del bien i con respecto al consumo total. Si linealizamos esta función alrededor del consumo total del período base de nuestras proyecciones se tiene:**   $\mathbf{C}$ .

$$
C_{i}(t) = \sum_{i}^{C_{i}} \frac{C_{i}(0)}{C_{i}(0)} C_{i}(t) + \frac{N(t)}{N(0)} C_{i}(0) \left[1 - \frac{Q_{i}}{i}\right]^{2}(6)
$$
  
\n
$$
1 = 1, 2, \ldots, n.
$$
  
\n\nDonde para satisfacer la condición:  
\n
$$
\sum C_{i}(t) = C_{i}(0) \text{ se require:}
$$
  
\n
$$
\sum \frac{C_{i}(0)}{C_{i}(0)} = 1 \text{ y } \sum C_{i}(0) (1 - \mathcal{E}_{i}) = 0
$$

**Dado el consumo privado total el período t, la población del período t y las elasticidades consumo, la ecuación (6) se utiliza para proyectar el consumo privado por tipo de bienes.** 

**Los otros componentes de la demanda final se proyectan usualmente en forma más informal. Usualmente una oficina de planificación tiene especialistas sectoriales, los cuales pueden proporcionar el vector de exportaciones por sector de origen y el vector del gasto del gobierno por sector de origen. Con respecto a la proyección del vector de inversión por sector de origen generalmente las entradas más importantes, en economías de bajo ni\ 1 de desarrollo, son inversión de o origen construcción e inversión c origen en importaciones no** 

**/competitivas** 

**competitivas (M^.). En este modelo no hay ligazón entre inversión por sector de destino y la capacidad productiva de los distintos sectores. Esa ligazón y la ligazón entre inversión por sector de destino e inversió por sector de origen son elementos importantes de lo que se llama el modelo cerrado de Leontief.** 

**Para completar el modelo abierto de Leontief necesitamos proyectar las importaciones competitivas por sector de origen. Usualmente se supone que las importaciones competitivas son proporcionales a la producción del sector o a un elemento de demanda general.** 

De esta forma proyectamos el vector DF y el vector M<sup>C</sup> para así usando la ecuación (5) hacer una proyección de las producciones sectoriales compatibles con DF y M<sup>C</sup>.

La comparación de estos niveles de producción requerida con alguna proyección de las capacidades sectoriales entrega elementos valiosos para determinar cuellos de botellas para el desarrollo de la economía. **para determinar cuellos de botellas para el desarrollo de la economía,** 

b) el efecto empleant del comercio este en la este en la este en la este en la este en la este en la este en la<br>El este en la este en la este en la este en la este en la este en la este en la este en la este en la este en

**En esta sección usaremos el instrumental de insumo-producto para medir el efecto empleo del comercio exterior. La aplicación que haremos** 

En el estudio se trata de medir qué estrategia de comercio exterio: cres más empleo una en que se promueven las exportaciones o una en que se promueve la producción de substitutos de importaciones. Consideraciones basadas en la teoría del comercio internacional requiere que se consideren no sólo el comercio total sino también la dirección del comercio. Esto es los flujos de comercio deben separarse en comercio **comercio. Esto es los flujos de comercio deben separarse en comercio con países desarrollados y comer***cío* **con países en desarrollo.** 

**En el estudio se consideran tres factores primarios: trabajo, capital físico y capital humano. Usando la matriz de insumo-producto** 

**/mediremos los** 

*<sup>2/</sup>* **Esta sección se basa en V. Corbo y P. Meller, "Chile, Alternativo Trade Strategies and Employment Growth", Capítulo 3, en, Anne Krueger, et.al (eds). Trade and Employment in Developing Countries Strategies and Results in Ten Countries, University of Chicago Press for NBER (por publicarse). Para una aplicación a Brasil ver el capítulo por J. Carvalho y C. Maddad en el mismo libro.** 

**mediremos los efectos directos e indirectos en los requerimientos de factores primarios de una canasta de exportaciones y de otra de bienes competitivos con importaciones.** 

**En el estudio se trabaja a un nivel de desagregación de cuatro dígitos CIIU (Clasificación Industrial Internacional Uniforme), la cual proporciona un total de 85 industrias manufactureras. -De estas 85 industrias, se han seleccionado dos subconjuntos: 66 industrias que producen la canasta de bienes competitivos con importaciones (CI) y siete industrias que producen la canasta de bienes exportables (EX)^/.** 

**Para el cómputo de los requerimientos de factores productivos e intensidades de uso de las industrias productoras de bienes CI y EX, se considera la utilización de insumos directos e indirectos. Este estudio comprende (además de los requerimientos directos) los requerimientos ind rectos provenientes de los sectores que proveen materias primas a las industrias que producen bienes transables. La expansión de un sector que produce bienes transables internacionalmente (BTI) requiere insumos de otros sectores; estos sectores, a su vez, requieren insumo de otros sectores. Por lo tanto, cualquier industria CI y/o EX, al expandirse, generará indirectamente valor agregado y requerimientos de trabajo, capital físico y capital humano en los sectores que le proporcionan insumos, ya sea directamente o indirectamente, a la actividad productora del BTI.** 

**Los requerimientos de factores productivos e intensidades de uso de las canastas de bienes CI y EX se obtienen a través de una suma ponderada de los respectivos indicadores de cada industria. Las ponderaciones corresponden a las participaciones relativas del contenido de valor agregado directo y de valor agregado indirecto de cada industria en su respectiva canasta de BTI (CI o EX). El valor agregado, en este caso, está valorado en precios domésticos (VAD)" En la tabla 2 se proporcionan los requerimientos de factores productivos e intensidades de uso para las canastas EX y CI, y según tres flujos de comercio.** 

**<sup>2/</sup> Para el método de clasificación de industrias ya sea en productora de bienes competitivos cc importaciones o bienes no competitivos con impc -taciones, ver Corbo y Meller, op. cit.** 

**Para el cómputo de los requerimientos directos e indirectos de trabajo resolvemos para un vector dado de exportaciones ) y un**  £ **vector dado de importaciones competitivas ) las ecuaciones matriciales siguientes:** 

$$
L_E = 1' \quad \angle I - A \quad J - 1_{E_R}
$$
  
 $L_M c = 1' \quad \angle I - A \quad J - 1_{M_R^c}$ 

**Donde 1\* es un vector fila de coeficientes sectoriales de empleo por unidad de valor agregado»** 

**E es un vector de contenido de valor agregado de exportaciones**  £ **y M es un vector de contenido de valor agregado de las importaciones** 

Expresiones similares se utilizan para el capital físico y el capital humano. Del ejercicio vemos que los requerimientos de factores productivos dependen crucialmente de la dirección del comercio. Así, **productivos dependen crucialmente de la dirección del comercio. Así, las exportaciones a países desarrollados crean substancialmente más**  empleo que las exportaciones a países menos desarrollados que Chile.1/<br>c) — Aplicaciones del modelo de insumo producto a la determinación

**<sup>c</sup> ^ Aplicaciones del modelo de insumo producto a la determinación de precios.** 

**Del modelo de insumo producto se puede derivar una ecuación de precios. Esta ecuación de precios se puede utilizar en economía cerrada** *com <sup>o</sup>* **un modelo de formación de precios. Por otra parte, en economías abiertas al comercio se puede utilizar como un modelo de formación de precios para las industrias que producen bienes no transables (esencialmente servicios) y como un modelo dé determinación de tasas de rentabilidad para las industrias que producen bienes transables internacionalmente. Para este último tipo de industrias, seis precios se forman a partir de los precios internacionales tomando debida consideración de costos de transporte, tipo de cambio y tarifaB.** 

**\* /REQUERIMIENTOS DE** 

*<sup>1/</sup>* **Para un análisis más detallado de estos resultados ver: V. Corbo y P. Meller: Alternative Trade Strategies and Employment Growth: Chile, Manuscript, National Bureau of Economic Research, Nueva York, Revised Version 1980.** 

# **REQUERIMIENTO DE FACTORES PRODUCTIVOS E INTENSIDAD DE USO PARA CANASTA DE BIENES EXPORTABLES Y COMPETITIVOS CON IMPORTACIONES, SEGUN ORIGEN Y DESTINO DE FLUJOS DE COMERCIO**

### **1966-1968**

# **(Efectos directos e indirectos por millón de escudoB de valor agregado doméstico VAD)**

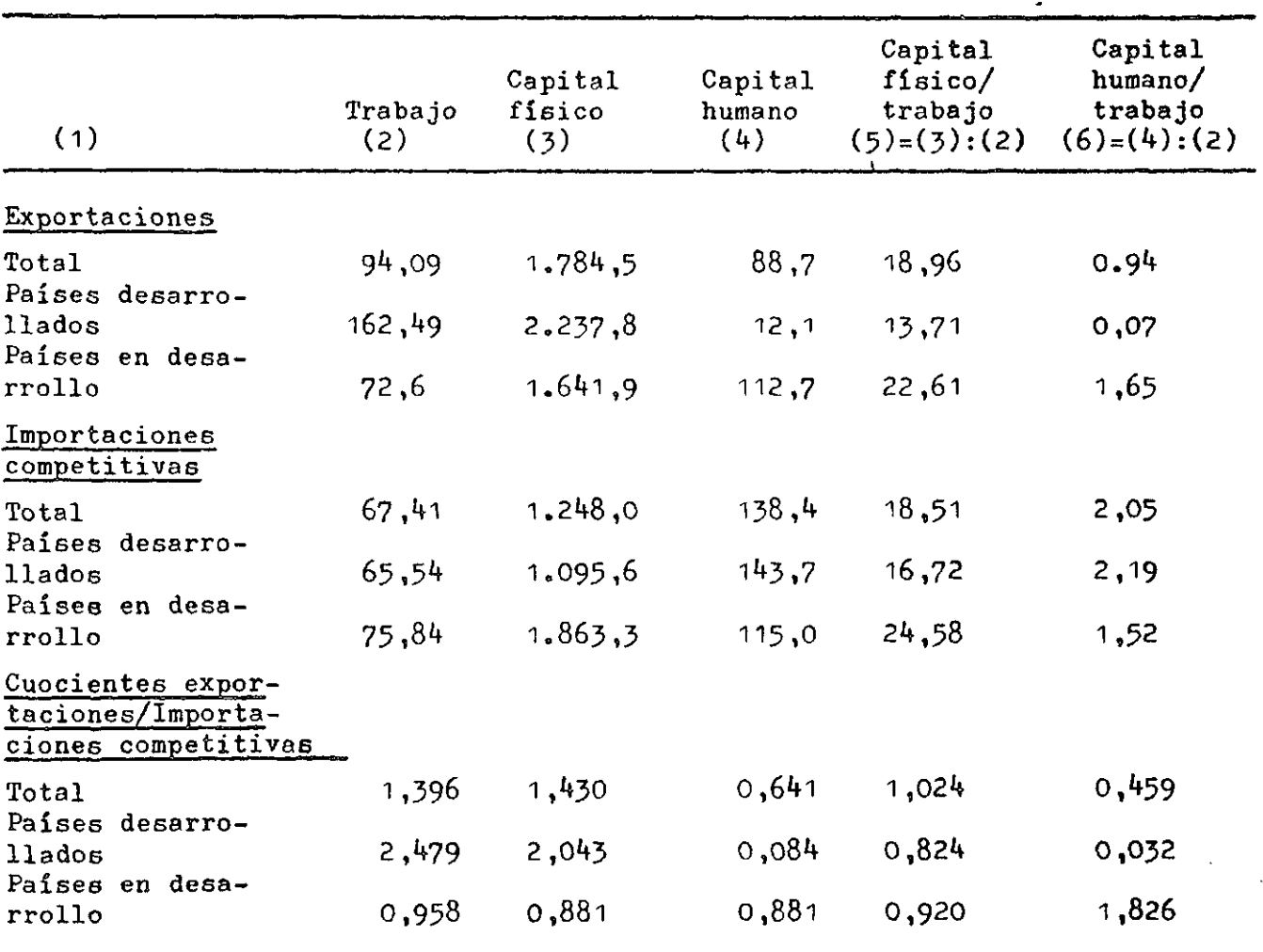

**Nota: Unidades de medición de las variables: el trabajo está medido por un número total de personas ocupadas por un millón de escudos de 196?**  de VAD. El capital físico está medido por el valor de libro de los activos **fijos en miles de escudos (Escudos de 196?) por un millón de escudos de 1967 de VAD. El capital humano está medido por la diferencia entre el número total de trabajadores equivalentes y el número total de personas ocupadas, por un millón de escudos de 196? de VAD. La tasa de cambio nominal (Banco Central) de 1967 era de USfl 1,0 = E°5,031.** 

**/Una aplicación** 

**Una aplicación reciente de este tipo de modelo es lo efectuado por W. Nordhaus y J. Shoven J/, para medir el impacto de los cambios de precios en productos primarios y petróleo (considerados como transables) en la formación de precios de los otros sectores (considerados como no transables) de la economía norteamericana.** 

**Para derivar las ecuaciones de precio comenzamos con la igualdad entre valor de la producción y costos que** *s e* **obtiene de cada columna de la Tabla 1.** 

$$
P_j X_j = \sum_{i=1}^n P_i X_{ij} + P_o M_j + S_j + R_j + T_j
$$
 (7)

**Donde las variables nuevas introducidas son:**   $P_i$  = Precio del producto del sector i . i =1, ...n. **Pq = Precio de las importaciones no competitivas**  Dividiendo la ecuación (7) por X<sub>;</sub> se obtiene:

$$
P_j = \sum_{i=1}^{n} R_i + \frac{P_o M_j}{X_j} + \frac{S_j}{X_j} + \frac{R_j}{X_j} + \frac{T_j}{X_j}
$$

**la cual también se puede escribir como:** 

$$
P_{j} = \frac{n}{\sum} a_{j} P_{i} + \frac{P_{o} M_{j}}{X_{j}} + s_{j} + r_{j} + t_{j}
$$
(8)  
done  $a_{ij} = \frac{X_{ij}}{X_{j}}$ ,  $s_{j} = \frac{S_{j}}{X_{j}}$ ,  $r_{s} = \frac{R_{j}}{X_{j}}$ ,  $y = \frac{T_{j}}{X_{j}}$ 

**en la aplicación de Nordhous y Shoven se considera Estados Unidos como una economía relativamente cerrada con precios determinados por los precios internacionales en solo 10 sectores. Estos fueron:** 

- **1. Ganado y productos de ganadería;**
- **2. Otros productos agrícolas;**
- **3« Maderas y productos de la pesca**
- **4. Agricultura, silvicultura y servicios de pesca;**
- **5. Hierro y aleaciones de hierro**
- **6. Minerales no ferrosos.**

**<sup>2/</sup> W.D. Nordhous y J.B. Shoven, "A Technique foF Analysing and Decomposing Inflation", en Joel Popkin (editor) Analysis of Inflation: 1965-1974, Ballinger Press 1977.** 

**- 15 -**

- **7. Carbón.**
- **8. Petróleo crudo y gas natural,,**
- **9. Productos de canteras.**

**10. Fertilizantes.** 

**Tomando estos precios como exógenos juntos con los de las importaciones no competitivas, ellas usaron un sistema de ecuaciones basado en la ecuación (8) para determinar los precios de los demás sectores.** 

**Para derivar la ecuación usada por Nordhaus y Shoven empezamos por la ecuación(8) para todos los sectores. Esta ecuación se puede escribir en forma matricial como:** 

 $P = A^T P + m + v$ **Donde : (9)**   $P = | P_2 |$  y m= **R**<sub>o</sub><sup>M</sup><sub>1</sub> **M**   $P_{\alpha} = \frac{n}{v}$ **o X n v =**   $\mathbf{s_1} + \mathbf{r_1} +$  $\mathbf{s}_{n} + \mathbf{r}_{n} + \mathbf{t}_{n}$ **y A es la transpuesta de la de la matriz de Leontief.** 

**Ahora particionamos P, m, v y A como sigue:** 

$$
P = \begin{bmatrix} P_1 \\ P_2 \end{bmatrix} \mathbf{m} = \begin{bmatrix} m_1 \\ m_2 \end{bmatrix} \mathbf{v} = \begin{bmatrix} 0 \\ 0 \\ 0 \\ 0 \end{bmatrix} \mathbf{v} = \begin{bmatrix} 0 \\ 0 \\ 0 \\ 0 \end{bmatrix} \mathbf{v} = \begin{bmatrix} 0 \\ 0 \\ 0 \\
$$

**Donde P^: es un vector con los precios de los primeros 10 sectores con precios exógenos (dados por la competencia internacional)** 

**P<sup>2</sup> : es un vector con los precios de los sectores con precios endógenos (sectores 11avo a nésimo)** 

**Los vectores m y v al igual que la matriz A se han particionado en forma conformable con P.** 

**Tomando las filas 11ava • n-esima de la ecuación (9) 6e tiene :**   $P_{\rm A}$ 

$$
P_2 = \angle A_{12}^1
$$
  $A_{22}^1$   $P_2$  +  $m_2$  +  $v_2$ 

**/De donde .** 

**De donde se obtiene:** 

$$
P_2 = A_{12}^{\prime} P_1 + A_{22}^{\prime} P_2 + m_2 + v_2
$$

**Factorizando P, en el lado izquierdo se tiene: 2** 

$$
\angle
$$
**T** -  $A_{22}^1$   $\angle$  **P**<sub>2</sub> =  $A_{12}^1$  **P**<sub>1</sub> + **m**<sub>2</sub> + **v**<sub>2</sub>

Resolviendo para P<sub>2</sub> se obtiene finalmente:

$$
P_2 = \int_0^{\pi} I - A_{22}^1 \int_0^{\pi} - 1 \int_0^{\pi} A_{12}^1 P_1 + m_2 + v_2 \int_0^{\pi}
$$

**Este es el tipo de ecuaciones para estudiar el efecto en los precios de los sectores con precios endógenos ante un cambio en los precios de los sectores con precios exógenos (P^), del precio de las importaciones no competitivas (m^) y de los componentes del valor**  agregado de (v<sub>2</sub>).